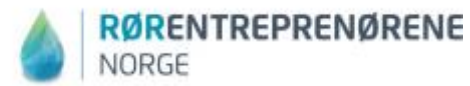

# **Kurs i kalkulasjon og anbudsberegning – bruk av RS kalk Cordel Sted: I lokalene til Rørentreprenørene Norge – Buskerud, Orkidéhøgda 4, MJØNDALEN**

#### **Tidspunkt:**

Tirsdag 04. april 2017 kl. 0900-1500 Onsdag 05. april 2017 kl. 0900-1500

## **Kursavgift**

Medlemmer kr 5.950.-, deltaker nr. 2 og flere fra samme bedrift kr. 4.450.- Ikke medlemmer kr 6.950.- deltaker nr. 2 og flere fra samme bedrift kr. 5.950.-

**Læremidler:** Akkordtariff, siste utgave av boken Kalkulasjon og anbudsberegning, kompendium anbudskalkulasjon, manual RS kalk/Cordel, arbeidsoppgaver, skrivesaker og kalkulator, tilgang til RS kalk/Cordel. **Dette bortsett fra kalkulator får dere utdelt på kurset.**

## **Program 1. dag**

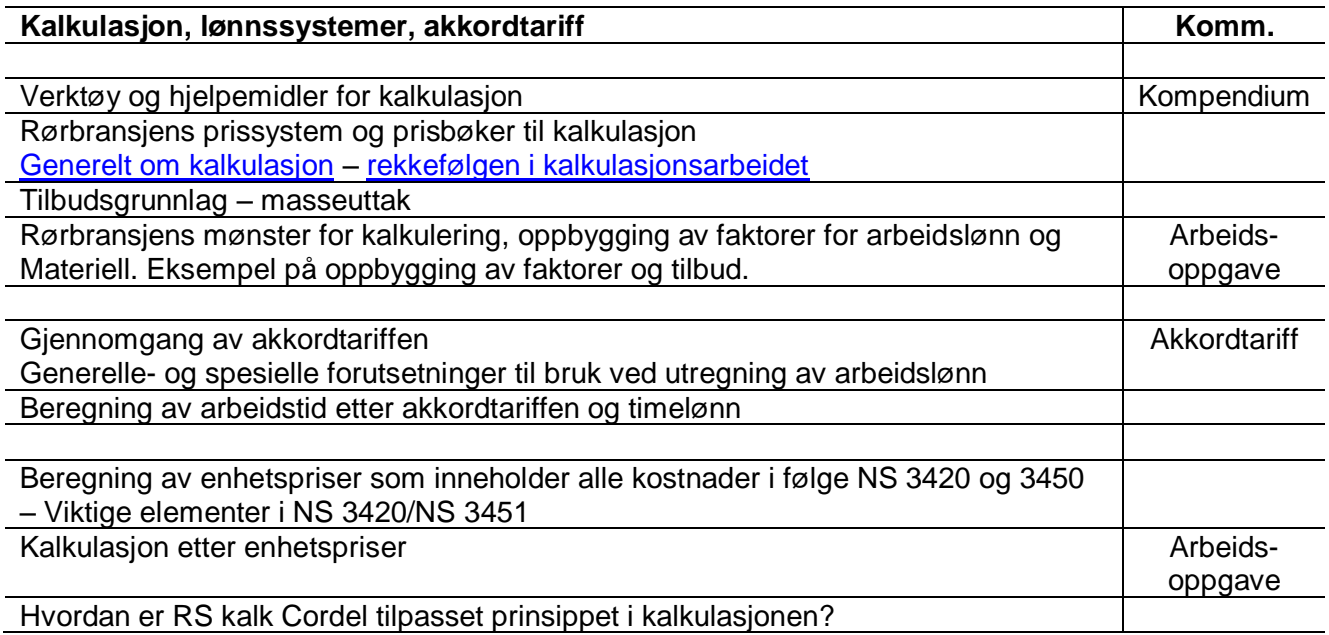

### **Program 2. dag**

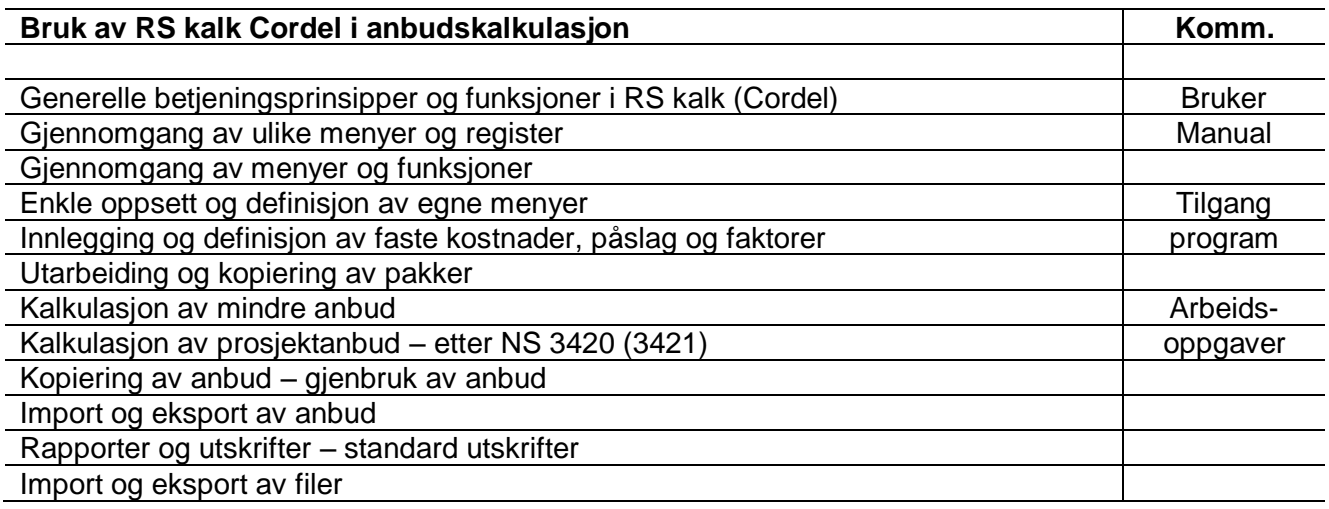